# Ownership and Borrowing and Lifetimes (Oh My!)

EECS 3/496: Systems Programming in Rust Winter 2020

#### **Definitions**

An *object* is a chunk of memory with a type Examples:

- *•* The number 4 is a *value*, not an object
- *•* A word of memory containing the number 4 is an object

A *variable* is the name of an object

# **Ownership**

Every object in Rust has an owner. Either:

- *•* a variable, or
- *•* some other object

# **Ownership**

Every object in Rust has an owner. Either:

- *•* a variable, or
- *•* some other object

Ownership comes with rights and responsibilities:

- *•* The owner is allowed to modify the object
- *•* The owner must destroy the object (or transfer it to another owner)

# Transferring ownership

Ownership can be transferred:

```
pub fn inc_vec(mut v: Vec<usize>, ix: usize) {
   v[ix] += 1;}
```
# Transferring ownership

Ownership can be transferred:

```
pub fn inc_vec(mut v: Vec<usize>, ix: usize) {
   v[ix] += 1;}
#[test]
fn test_inc_vec() {
   let expected = vec! 3, 4, 6 ;
   let actual = vec/[3, 4, 5];inc_vec(actual, 2);
   assert_eq!(expected, actual);
```
# Transferring ownership

Ownership can be transferred:

```
pub fn inc_vec(mut v: Vec<usize>, ix: usize) {
   v[ix] += 1;}
#[test]
fn test_inc_vec() {
   let expected = vec! 3, 4, 6 ;
   let actual = vec/[3, 4, 5];inc_vec(actual, 2);
   assert_eq!(expected, actual); // Error! actual has been moved
}
```
## One solution: FP style

```
pub fn inc_vec(mut v: Vec<usize>, ix: usize) −> Vec<usize> {
   v[ix] += 1;v
}
#[test]
fn test_inc_vec() {
   let expected = vec! 3, 4, 6 ;
   let mut actual = vec! 3, 4, 5 ;
   actual = incvec(actual, 2);assert_eq!(expected, actual);
}
```
# The Rust solution: borrowing

```
pub fn inc_vec(v: &mut Vec<usize>, ix: usize) {
   v[ix] += 1;}
#[test]
fn test_inc_vec() {
   let expected = vec! 3, 4, 6 ;
   let mut actual = vec! 3, 4, 5 ;
   inc_vec(&mut actual, 2);
   assert_eq!(expected, actual);
}
```
#### More idiomatic Rust: take a slice

```
pub fn inc_vec(v: &mut [usize], ix: usize) {
   v[ix] += 1;}
#[test]
fn test_inc_vec() {
   let expected = vec! 3, 4, 6 ;
   let mut actual = vec! 3, 4, 5 ;
   inc vec(actual.as_mut_slice(), 2);
   assert_eq!(expected, actual);
}
```
# Owned versus borrowed

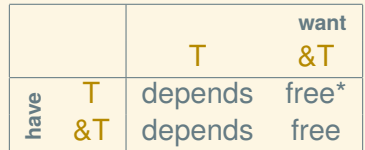

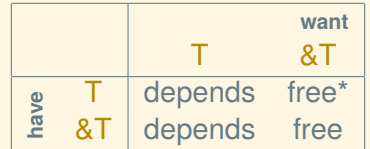

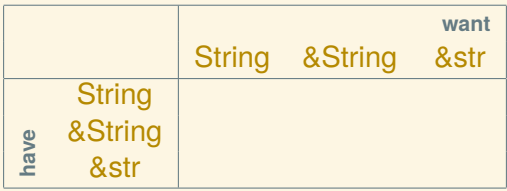

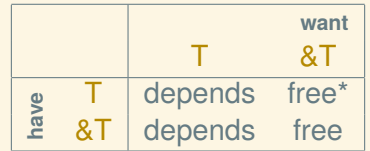

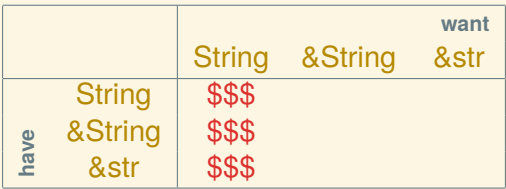

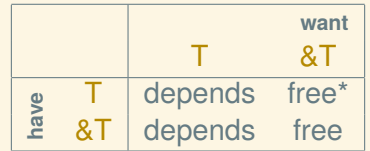

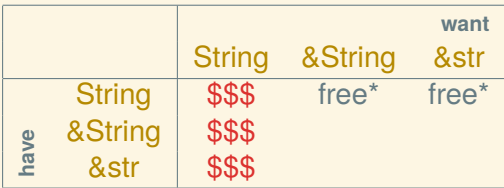

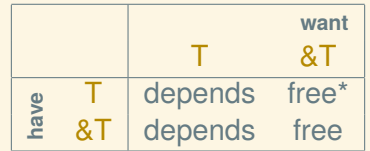

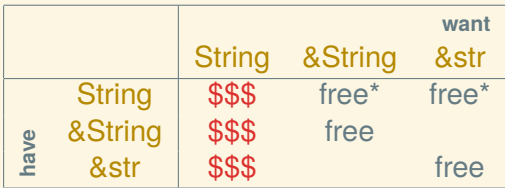

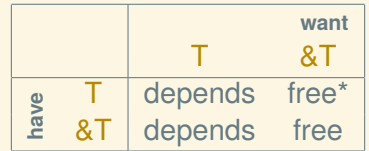

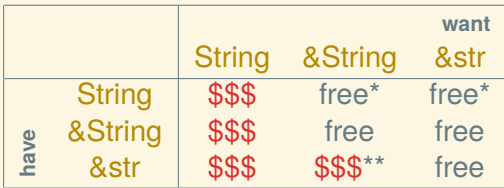

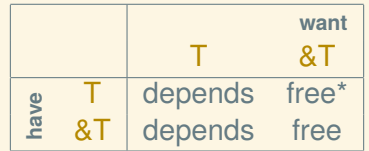

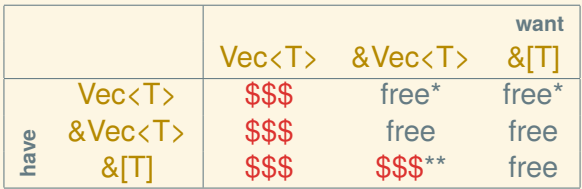

#### Borrowing implements reader/writer semantics

You can borrow

- *•* as many immutable references as you like, or
- *•* one mutable reference.

```
let mut x = SomeObject::new();
{
   let r1 = \&x;let r2 = \&x;let r3 = r1;
   let r4 = &mut x; // error!
}
{
   let r5 = 8mut x; // ok
   let r6 = \&x; // error!
}
```
#### Hidden borrows

Methods calls may (mutable) borrow self:

```
impl SomeObject {
   pub fn f(&mut self) { · · · }
}
```

```
let x = SomeObject::new();
x.f(); // error: x isn't mutable
```
# When borrowing won't do

- *•* The Copy trait for cheap copies
- *•* The Clone trait for expensive copies

# The Copy trait

Types implementing the Copy trait are copied implicitly rather than moved:

- usize and other built-in numeric types
- *•* &str and other immutable reference types
- In general, types that
	- $\triangleright$  are cheap to copy (small), and
	- ▶ don't own a *resource* (*e.g., heap allocations*)

let  $a = 5$ ; let  $b = a$ ;  $f(a)$ ; let  $c = a + b$ ;

### The Clone trait

The Clone trait supports explicitly copying:

- *•* String, Vec, HashMap, etc.
- *•* In general, types that
	- $\blacktriangleright$  may be expensive to copy, and
	- ▶ don't involve a *unique resource* (*e.g.,* a file handle)

```
let v = vec! [3, 4, 5];let u = v.clone();
f(v);
q(u);
```
#### Lifetimes

Object have lifetimes (or more precisely, death times)

```
{
   let mut r: &str;
   {
      let s = "hello" . to\_owned();
       r = &s; // error because r outlives s
      } // s dies here
  println!("{}", r);
} // r dies here
```
#### Lifetimes

Object have lifetimes (or more precisely, death times)

```
{
   let mut r: &str;
   {
      let s = "hello".to_owned();
       r = &s; // error because r outlives s
      } // s dies here
   println!("{}", r);
} // r dies here
```
A reference must die before its referent!

#### The static lifetime

The only named lifetime is 'static—the lifetime of the whole program

String slice literals have static lifetime. That is,

let  $s:$   $\&$ str = "hello";

means

let  $s: \&$ 'static  $str = "hello"$ ;

All other lifetimes are relative:

fn choose*<*'a*>*(x: &'a usize, y: &'a usize) *−>* &'a usize

All other lifetimes are relative:

```
fn choose<'a>(x: &'a usize, y: &'a usize) −> &'a usize {
   if is_even(*x) {x}
   else if is_even(*y) {y}
   else {&0}
}
```
All other lifetimes are relative:

```
fn choose<'a>(x: &'a usize, y: &'a usize) −> &'a usize {
   if is_even(*x) {x}
   else if is_even(*y) {y}
   else {&0}
}
```
Why does  $\&0$  work? How does that have lifetime 'a?

All other lifetimes are relative:

```
fn choose<'a>(x: &'a usize, y: &'a usize) −> &'a usize {
   if is_even(*x) {x}
   else if is_even(*y) {y}
   else {&0}
}
```
Why does  $\&0$  work? How does that have lifetime 'a? Subtyping: &'static T *<*: &'a T.

Be careful, because it's fragile

```
fn ref_even(n: &usize) −> &usize {
   if is_even(*n) {n}
   else {
       let zero = 0;
       &zero
    }
}
fn ref_even(n: &usize) −> &usize {
    if is even(*n) {n}else {
       let zero =\delta\varnothing;
       zero
    }
}
```